## *ComplyRelax's Updates*

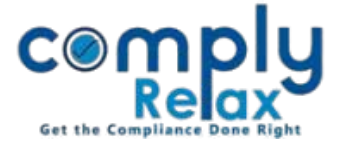

## **Extracting information on the basis of DIN.**

You may extract the information of any DIN using this facility with a click of your mouse. All the information associated with a particular DIN will be displayed on your screen in a systematic format following below mentioned steps.

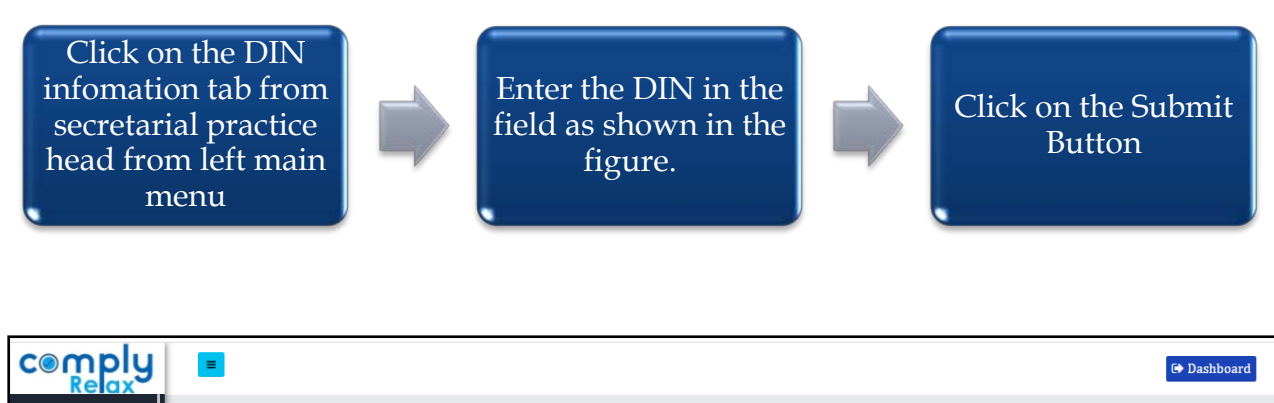

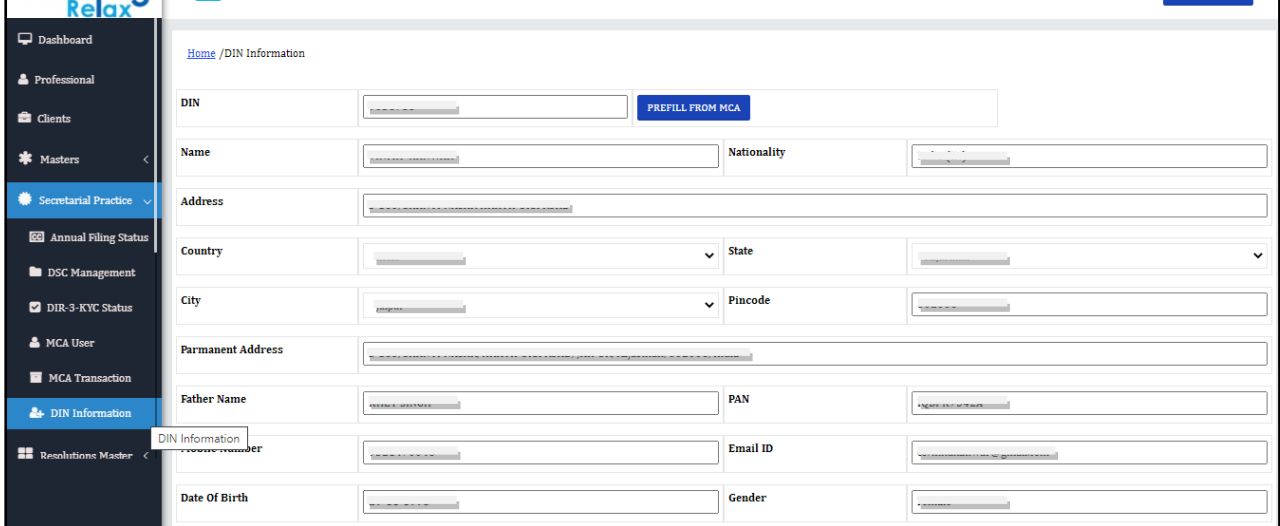

*Private Circulation only*